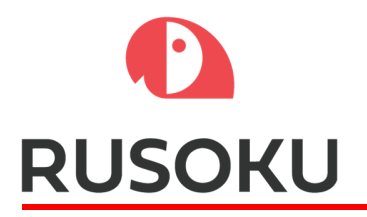

# CANAL Library User Guide

Revision 1.0.

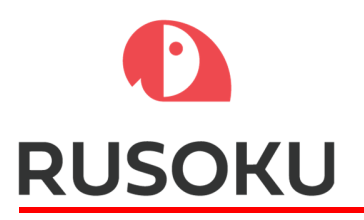

## **CANAL DLL - API specifications:**

## **CanalOpen**

long CanalOpen( const char \*pConfigStr, unsigned long flags ) Opens a CAN channel.

## *pConfigStr*

Physical device to connect to. This is the place to add device specific parametersand this is a text string. The string for TouCAN devices constists of device type, serial number, can bus speed and(or) can interface custom parameters.Device type for TouCAN converter group is always equal to zero.Serial number consists of eigth characters: Example:

 "0 ; 12345678 ; 125" for custom CAN bus speed: "0;  $12345678$ ;  $0$ ;  $tseg1$ ;  $tseg2$ ;  $siw$ ;  $brp$ " \*CAN interface clock speed is equal 50MHz

## *flags*

device specific flags with a meaning defined by the interface creator. 0x00000001 - enable silent mode 0x00000002 - enable loopback mode 0x00000004 - disable auto retransmissions 0x00000008 - enable automatic wakeup mode 0x00000010 - enable automatic bus off recovery 0x00000020 - enable tim mode 0x00000040 - enable Rx FiFo locked mode 0x00000080 - enable Tx FiFo priority 0x00000100 - enable status messages 0x00000200 - enable timestamp delay

#### **Enable silent mode**

This bit put CAN interface to silent mode. In Silent mode CAN interface is able to receive valid data frames and valid remote frames, however on CAN bus it sends only recessive bits and it cannot start transmission. When the CAN interface has to send a dominant bit (ACK bit, overload flag or active error flag), the bit is rerouted internally so that the CAN Core monitors this dominant bit, although the CAN bus may remain in recessive state. Silent mode can be used to analyze the traffic on a CAN bus without affecting it by the transmission of dominant bits (Acknowledge Bits, Error Frames).

#### **Enable loopback mode**

In loop Back Mode, the CAN interface treats its own transmitted messages as received messages and stores them (if they pass acceptance filtering). This mode is provided for self-test functions. To be independent of external events, the CAN Core ignores acknowledge errors (no dominant bit sampled in the acknowledge slot of a data/remote frame) in Loop Back Mode.In this mode CAN interface performs an internal feedback from its Tx output to its Rx input. The actual value of the CAN RX input is disregarded by the CAN interface. The transmitted messages can be monitored on the CAN TX output.

#### **Enable loopback mode combined with silent mode**

It is also possible to combine Loop Back mode and Silent mode. This mode can be used for a "Hot Selftest", meaning the CAN interface can

# D **RUSOKU**

be tested like Loop Back mode but without affecting a running CAN system connected to the CAN TX and CAN RX pins. In this mode, the CAN RX pin is disconnected from the CAN interface and CAN TX is held recessive.

#### **Enable Rx FiFo locked mode**

If this flag bit is set, receive FIFO locked against overrun. Once a receive FIFO is full the next incoming message will be discarded. If this flag bit is reset, receive FIFO not locked on overrun. Once a receive FIFO is full the next incoming message will overwrite the previous one

#### **Enable Tx FiFo priority**

If this flag bis is set, priority driven by the request order (chronologically).If reset, priority driven by the identifier of the message.

#### **Disable auto retransmissions**

A message will be transmitted only once, independently of the transmission result (successful, error or arbitration lost).

#### **Enable automatic bus off recovery**

The Bus off state is reached when transmit error counter is greater than 255. In bus off state, the CAN interface is no longer able to transmit and receive messages. If bus off recovery flag bit is set, the CAN interface will start the recovering sequence automatically after is has entered bus off state.

The CAN interface has to wait at least for recovery sequence specified in the CAN standard (128 occurrences of 11 consecutive recessive bits monitored on CAN RX input).

#### **Enable timestamp delay**

If this flag bit is set, transmit frame CANALMSG structure timestamp field is using for CAN bus interframe gap delay in us.

## *returns*

handle for open physical interface or  $\leq 0$  on error. For an interface where there is only one channel the handle has no special meaning and can only be looked upon as a status return parameter.

# **CanalClose**

int CanalClose( long handle ) Close the channel and free all allocated resources associated with the channel. *handle*  handle for open physical interface. *returns*  CANAL error or success code

## **CanalSend**

int CanalSend( long handle, const CANALMSG \*pCanMsg ) Send CANAL message. Non blocking function *handle*  handle for open physical interface. *pCanMsg*  pointer to CANALMSG *returns*  CANAL error or success code

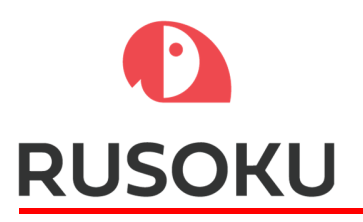

# **CanalBlockingSend**

int CanalBlockingSend( long handle, const CANALMSG \*pCanMsg, unsigned long timeout ) Send CANAL message. Blocking function *handle*  handle for open physical interface. *pCanMsg*  pointer to CANALMSG *timeout*  timeout in milliseconds. 0 to wait forever. *returns*  CANAL error or success code

# **CanalReceive**

int CanalReceive( long handle, CANALMSG \*pCanMsg ) Receive CANAL message. Non blocking function *handle*  handle for open physical interface. *pCanMsg*  pointer to CANALMSG struct. *returns*  CANAL error or success code

# **CanalBlockingReceive**

int CanalBlockingReceive( long handle, const CANALMSG \*pCanMsg, unsigned long timeout ) Receive CANAL message. Blocking function *handle*  handle for open physical interface. *pCanMsg*  pointer to CANALMSG *timeout*  timeout in milliseconds. 0 to wait forever. *returns*  CANAL error or success code

# **CanalDataAvailable**

int CanalDataAvailable( long handle ) Check if there is data available in the input queue for this channel that can be fetched with CanalReceive.

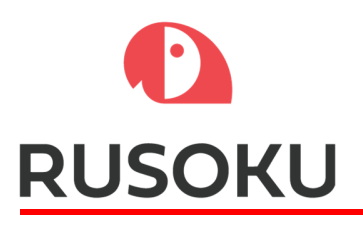

*handle*  handle for open physical interface. *returns* Number of frames available to read.

# **CanalGetStatus**

int CanalGetStatus( long handle, CANALSTATUS \*pCanStatus ) Returns a structure that gives some information about the state of the channel. How the information is interpreted is up to the interface designer. Typical use is for extended error information. *handle*  handle for open physical interface. *pCanStatus*  Pointer to CANALSTATUS struct. *returns*  CANAL error or success code

# **CanalGetStatistics**

int CanalGetStatistics ( long handle, CANALSTATISTICS \*pCanalStatistics ) Return some statistics about the interface. If not implemented for an interface FALSE should always be returned. *handle*  handle for open physical interface. *pCanalStatistics*  Pointer to CANALSTATISTICS struct. *returns*  CANAL error or success code

# **CanalSetFilter**

int CanalSetFilter ( long handle, unsigned long filter )

Set the filter for a channel. There is only one filter available. The CanalOpen call can be used to set multiple filters. If not implemented FALSE should always be returned. Enable filter settings in the open call if possible. If available in the open method this method can be left unimplemented returning false.

Currently is not implemented.Use CANAL extended functions **CanalSetFilter11bit** and **CanalSetFilter29bit** insted.

*handle*  handle for open physical interface. *filter* filter for the interface.

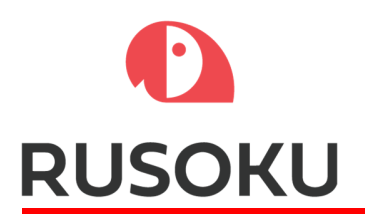

*returns*  CANAL error or success code

# **CanalSetMask**

int CanalSetMask ( long handle, unsigned long mask )

Set the mask for a channel. There is only one mask available. The CanalOpen call can be used to set multiple masks. If not implemented FALSE should always be returned. Enable mask settings in the open call if possible. If available in the open method this method can be left unimplemented returning false.

Currently is not implemented. Use CANAL extended functions **CanalSetFilter11bit** and **CanalSetFilter29bit** instead.

*handle*  handle for open physical interface. *mask* filter for the interface. *returns*  CANAL error or success code

# **CanalSetBaudrate**

int CanalSetBaudrate ( long handle, unsigned long baud rate )

Set the bus speed for a channel. The CanalOpen call may be a better place to do this. If not implemented FALSE should always be returned. Enable baud rate settings in the open call if possible. If available in the open method this method can be left unimplemented returning false.

Currently is not implemented.

*handle*  handle for open physical interface. *baudrate*  the bus speed for the interface. *returns*  CANAL error or success code

# **CanalGetVersion**

unsigned long CanalGetVersion ( void )

Get the Canal version. This is the version derived from the document that has been used to implement the interface.

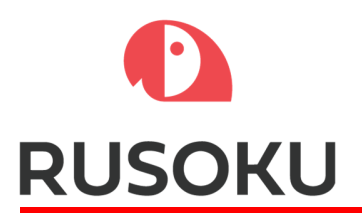

#### *returns*

Canal version expressed as an unsigned long.

```
CANAL MAIN VERSION (8)
CANAL_MINOR_VERSION (8)<br>CANAL_SUB_VERSION (8)
CANAL SUB VERSION
\Omega
```
# **CanalGetDllVersion**

unsigned long CanalGetDllVersion ( void ) Get the version of the interface implementation. This is the version of the code designed to implement Canal for some specific hardware. *returns* 

DLL version expressed as an unsigned long.

DLL\_MAIN\_VERSION (8)<br>DLL\_MINOR\_VERSION (8) DLL<sup>MINOR</sup> VERSION DLL SUB VERSION (8)  $\cap$ 

# **CanalGetVendorString**

## const char \* CanalGetVendorString ( void )

Get a pointer to a null terminated vendor string for the maker of the interface implementation. This is a string that identifies the constructor of the interface implementation and can hold copyright and other valid information.

#### *returns*

Pointer to a vendor string. example: hardware version ; firmware version ; vendor ;

## **CanalGetDriverInfo\_\*\*\***

## const char \* CanalGetDriverInfo( void )

This call returns a documentation object in XML form of the configuration string for the driver. This string can be used to help users to enter the configuration data in an application which allows for this. Currently is not implemented.

*returns*

Pointer to a configuration string or NULL if no configuration string is available.

## **CANAL DLL - API extended non standard specifications**

## **CanalSetFilter11bit**

int CanalSetFilter11bit (long handle, Filter Type TypeDef type, unsigned long list, unsigned long mask )

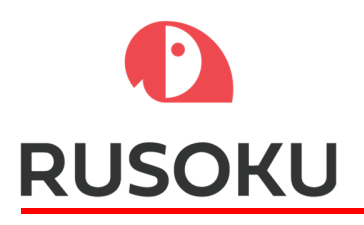

Set the list and mask for a channel.

## *handle*  handle for open physical interface. *handle type*  Can be used values like: FILTER\_ACCEPT\_ALL=0, FILTER\_REJECT\_ALL=1 or FILTER\_VALUE=2. *returns*  CANAL error or success code

## **CanalSetFilter29bit**

int CanalSetFilter29bit (long handle, Filter Type TypeDef type, unsigned long list, unsigned long mask )

Set the list and mask for a channel.

*handle*  handle for open physical interface. *handle type*  Can be used values like: FILTER\_ACCEPT\_ALL=0, FILTER\_REJECT\_ALL=1 or FILTER\_VALUE=2. *returns*  CANAL error or success code

## **CanalGetBootloaderVersion**

int CanalGetBootloaderVersion (long handle, unsigned long \*bootloader\_version) Get version of the TouCAN converter bootloader. *bootloader\_version* TouCAN converter bootloader version expressed as an pointer to unsigned long.<br>BOOTLOADER MAIN VERSION (8) BOOTLOADER\_MAIN\_VERSION (8)<br>BOOTLOADER\_MINOR\_VERSION (8) BOOTLOADER\_MINOR\_VERSION (8)<br>BOOTLOADER\_SUB\_VERSION (8) BOOTLOADER\_SUB\_VERSION (8)  $\Omega$ *returns* 

CANAL error or success code

# **CanalGetFirmwareVersion**

int CanalGetFirmwareVersion ( long handle, unsigned long \*firmware\_version ) Get version of the TouCAN converter firmware. *firmware\_version* TouCAN converter firmware version expressed as an pointer to unsigned long.<br>FIRMWARE MAIN VERSION (8) FIRMWARE\_MAIN\_VERSION (8)<br>FIRMWARE\_MINOR\_VERSION (8) FIRMWARE<sup>MINOR</sup> VERSION

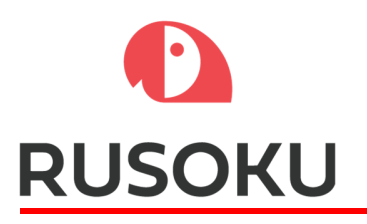

FIRMWARE\_SUB\_VERSION (8)

*returns*  CANAL error or success code

0

# **CanalGetHardwareVersion**

int CanalGetHardwareVersion (long handle, unsigned long \*hardware\_version) Get version of the TouCAN converter hardware.

*hardware\_version*

TouCAN converter hardware version expressed as an pointer to unsigned long.<br>HARDWARE MAIN VERSION (8)

HARDWARE\_MAIN\_VERSION (8)<br>HARDWARE\_MINOR\_VERSION (8) HARDWARE\_MINOR\_VERSION (8)<br>HARDWARE\_SUB\_VERSION (8) HARDWARE\_SUB\_VERSION (8)  $\Omega$ 

*returns*  CANAL error or success code

# **CanalGetSerialNumber**

int CanalGetSerialNumber ( long handle, unsigned long \*serial ) Get the TouCAN converter serial number. *serial* TouCAN converter serial number expressed as an pointer to unsigned long.

SERIAL\_NUMBER\_HI (4) .................

SERIAL\_NUMBER\_LOW (4)

*returns* 

CANAL error or success code

# **CanalGetVidPid**

int CanalGetVidPid ( long handle, unsigned long \*vidpid ) Get the TouCAN converter USB VID/PID number *vidpid* TouCAN converter USB VID/PID expressed as an pointer to unsigned long.<br>USB VID (16) USB\_VID (16)<br>USB\_PID (16) USB\_PID (16) *returns*  CANAL error or success code

# **CanalGetDeviceId**

int CanalGetDeviceId ( long handle, unsigned long \*deviceid ) Get version of the TouCAN converter device id.

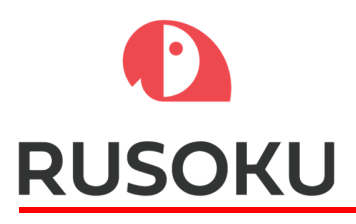

#### *deviceid*

TouCAN converter device id expressed as an pointer to unsigned long. For TouCAN converter series device id is equal to "0". *returns*  CANAL error or success code

## **CanalInterfaceStart**

int CanalInterfaceStart ( long handle ) Start the converter CAN interface. After "CanalOpen" init the TouCAN can interface state is "started". *returns*  CANAL error or success code

## **CanalInterfaceStop**

int CanalInterfaceSop ( long handle ) Stop the converter CAN interface. After "CanalOpen" init the TouCAN can interface state is "started". *returns*  CANAL error or success code

## **CANAL error codes**

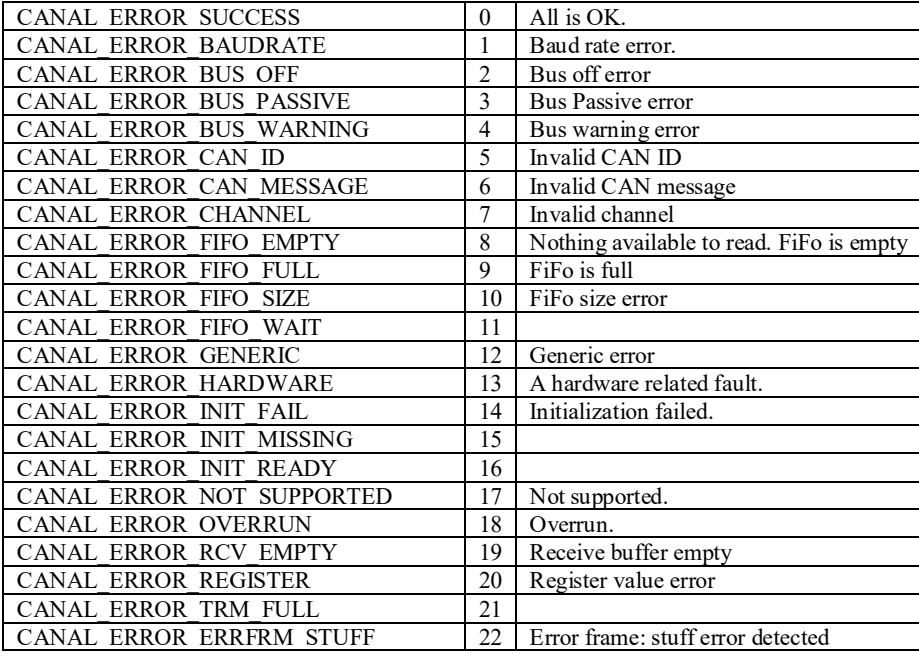

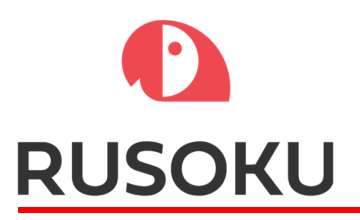

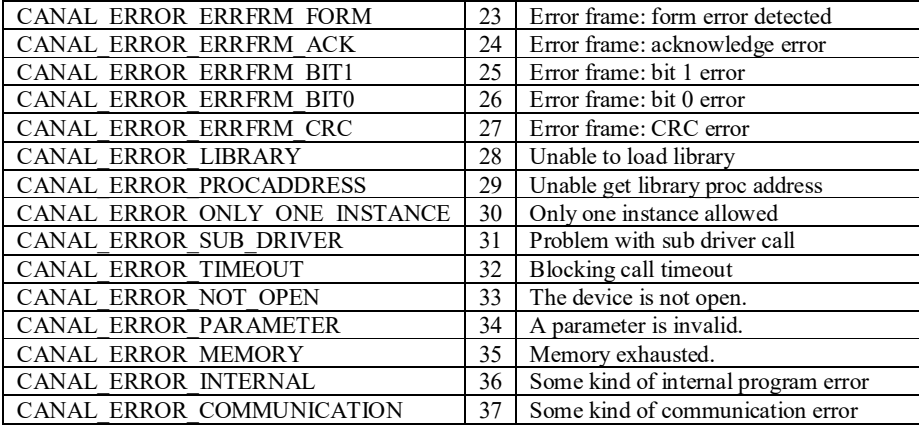

# **CANALMSG**

This is the general message structure

## *unsigned long flags*

Flags for the package.

- $\bullet$  Bit 0 if set indicates that an extended identifier (29-bit id) else standard identifier (11-bit) is used.
- $\bullet$  Bit 1 If set indicates a RTR (Remote Transfer) frame.
- Bit 2 If set indicates that this is an error package. The data byts holds the error information. id is set to zero. For format see CANAL\_IDFLAG\_STATUS below.
- $\bullet$  Bit 3 Bit 30 Reserved.
- Bit 31 This bit can be used as a direction indicator for application software. 0 is receive and 1 is transmit.

#### *unsigned long obid* Used by the driver or higher layer protocols. *unsigned long id*

The 11-bit or 29 bit message id.

## *unsigned char data[8]*

Eight bytes of data.

#### *unsigned char count*

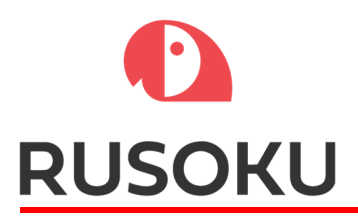

Number of data bytes 0-8

## *unsigned long timestamp*

A time stamp on the message from the driver or the interface expressed in microseconds. Can be used for relative time measurements.

## **PCANALSTATISTICS**

This is the general statistics structure *unsigned long cntReceiveFrames*  Number of received frames since the channel was opened. *unsigned long cntTransmittFrames* 

Number of frames transmitted since the channel was opened.

## *unsigned long cntReceiveData*

Number of bytes received since the channel was opened. *unsigned long cntTransmittData*  Number of bytes transmitted since the channel was opened. *unsigned long cntOverruns* 

Number of overruns since the channel was opened.

## *unsigned long cntBusWarnings*

Number of bus warnings since the channel was opened.

## *unsigned long cntBusOff*

Number of bus off's since the channel was opened.

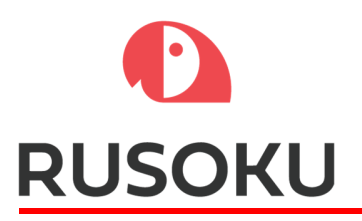

## **CANALSTATUS**

#### *unsigned long channel\_status*

Bit 0 - TX Error Counter. Bit 1 - TX Error Counter. Bit 2 - TX Error Counter. Bit 3 - TX Error Counter. Bit 4 - TX Error Counter. Bit 5 - TX Error Counter. Bit 6 - TX Error Counter. Bit 7 - TX Error Counter. Bit 8 - RX Error Counter. Bit 9 - RX Error Counter. Bit 10 - RX Error Counter. Bit 11 - RX Error Counter. Bit 12 - RX Error Counter. Bit 13 - RX Error Counter. Bit 14 - RX Error Counter. Bit 15 - RX Error Counter. Bit 16 - Overflow. Bit 17 - RX Warning. Bit 18 - TX Warning. Bit 19 - TX bus passive. Bit 20 - RX bus passive. Bit 21 - Reserved. Bit 22 - Reserved. Bit 23 - Reserved. Bit 24 - Reserved. Bit 25 - Reserved. Bit 26 - Reserved. Bit 27 - Reserved. Bit 28 - Reserved. Bit 29 - Bus Warning status.

- Bit 30 Bus Passive.
- Bit 31 Bus off status.

## **Message ID Flags\_(CANALMSG**

Each message has some flags set to give information about the events. The flags are defined as follow

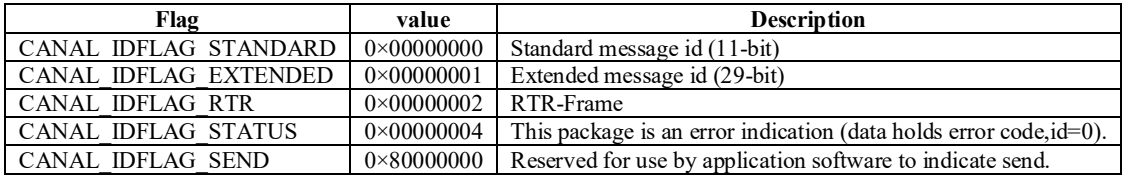

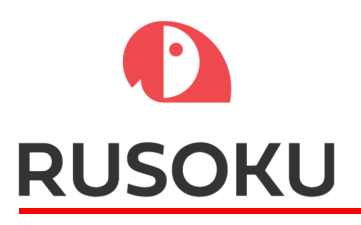

**CANAL\_IDFLAG\_SEND** may seam strange but can be very useful for software to use as a way to distinguish between sent and received frames.

**CANAL\_IDFLAG\_STATUS** can be used by CAN controllers to report status data back to a host or an application. At the moment the following error codes are defined. All status events consist of four data bytes where the first byte tell the status code, the second is the receive error counter, the third the transmit error counter and the fourth byte is reserved and should be set to zero.

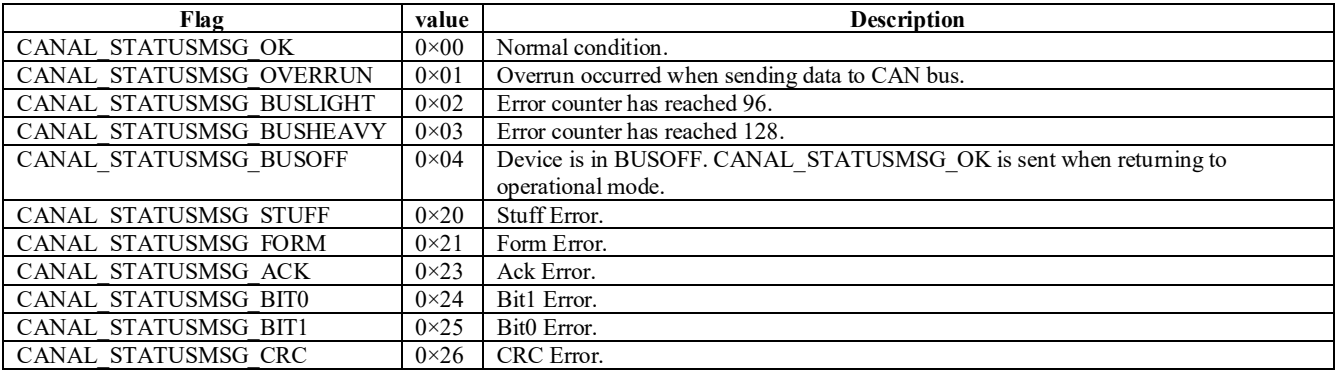

# **ABOUT**

CANAL is tightly coupled with the Very Simple Control Protocol, VSCP and the VSCP daemon. This is a protocol constructed for SOHO control situations. The model has been constructed as a two-layer model so that the VSCP Daemon can also be useful for people that are just interested in CAN and not in VSCP. You can find more information about VSCP at http://www.vscp.org.